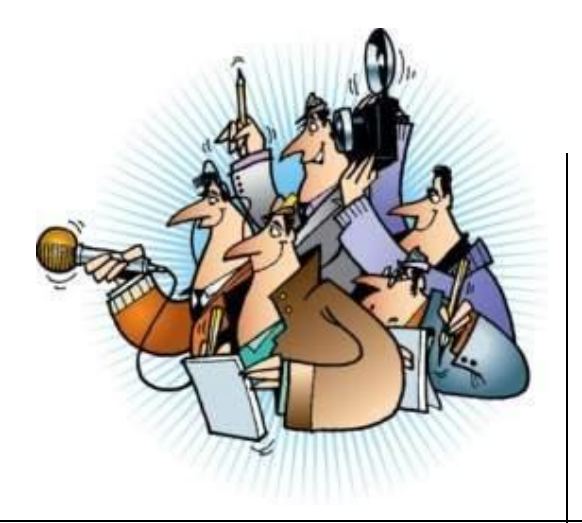

## **ИФОРМАЦИОННЫЕ ЖАНРЫ ЖУРНАЛИСТИКИ НОВОСТЬ**

# **#ДатавИстории**

1917 г.

● День Октябрьской революции 1917 года в России

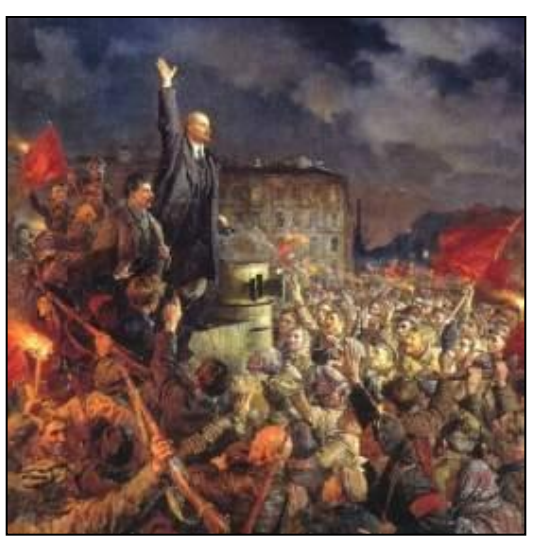

Военный парад сов на Красной площади в Москве. В Москве. В Москве. В Москве. В Москве. В Москве. В Москве. В Москве. В Москве. В Москве. В Москве.

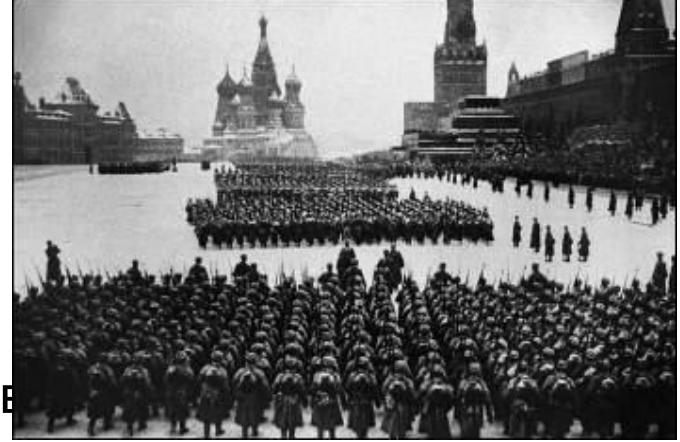

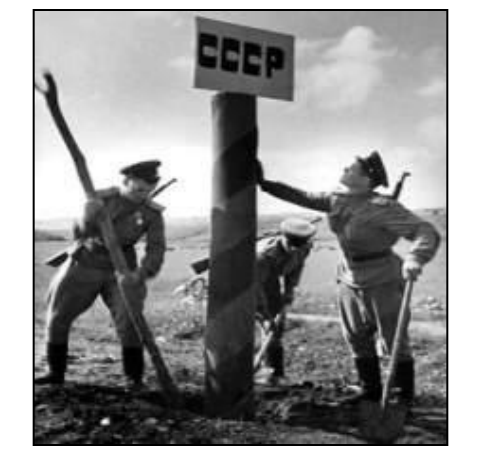

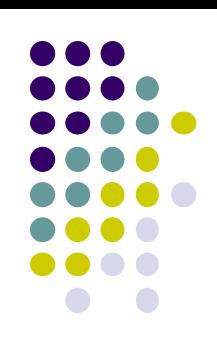

- 1) Рассмотреть основной композиционный принцип новостных сообщений
- 2) Детализировать особенности структурных элементов новости

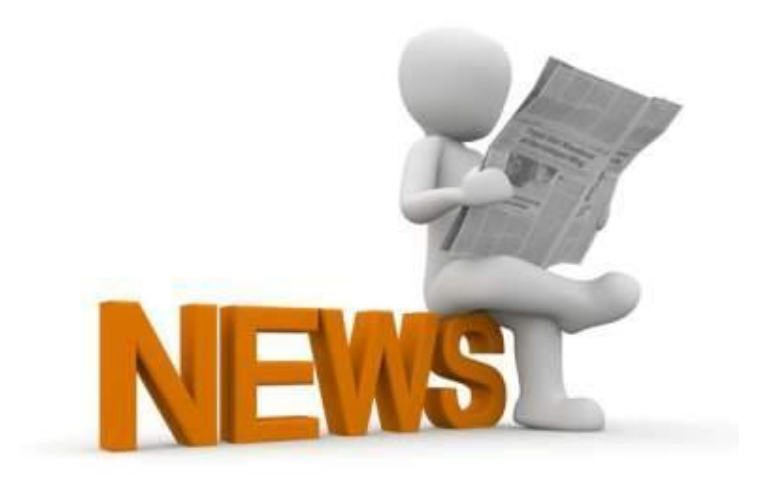

## **Что же такое НОВОСТЬ?**

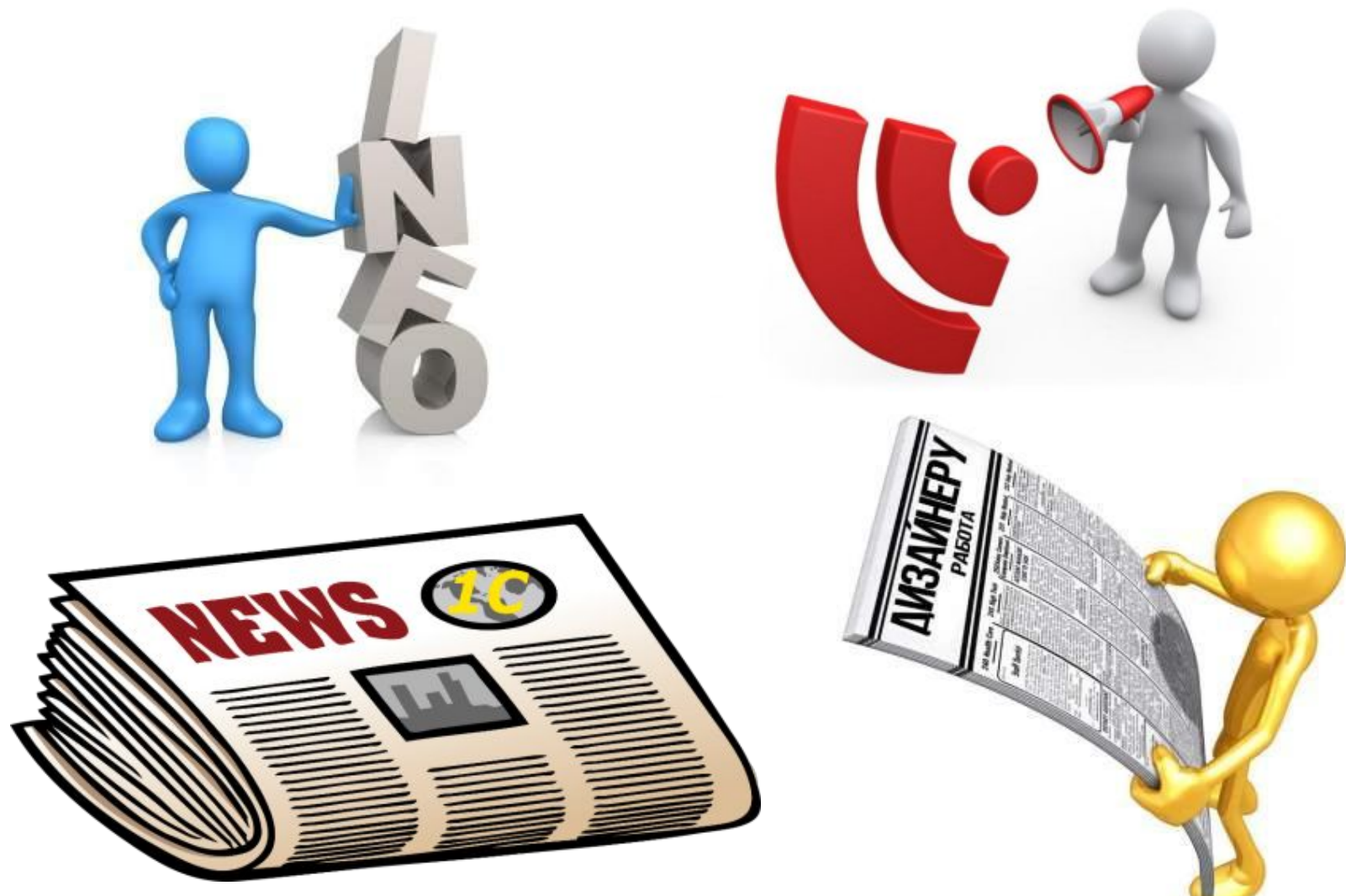

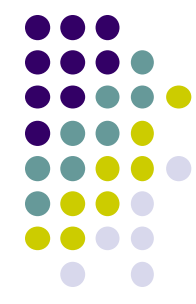

# **НОВОСТЬ**

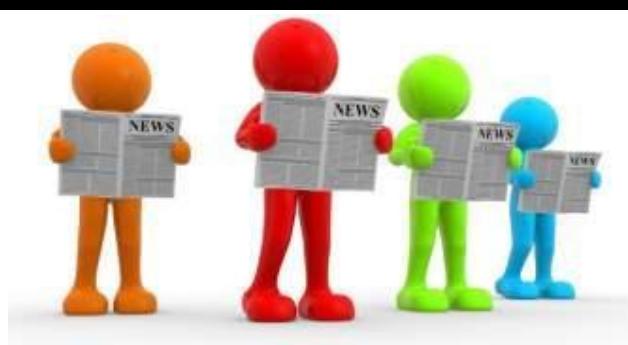

**- информация, которую широкая публика не знала до ее публикации.** 

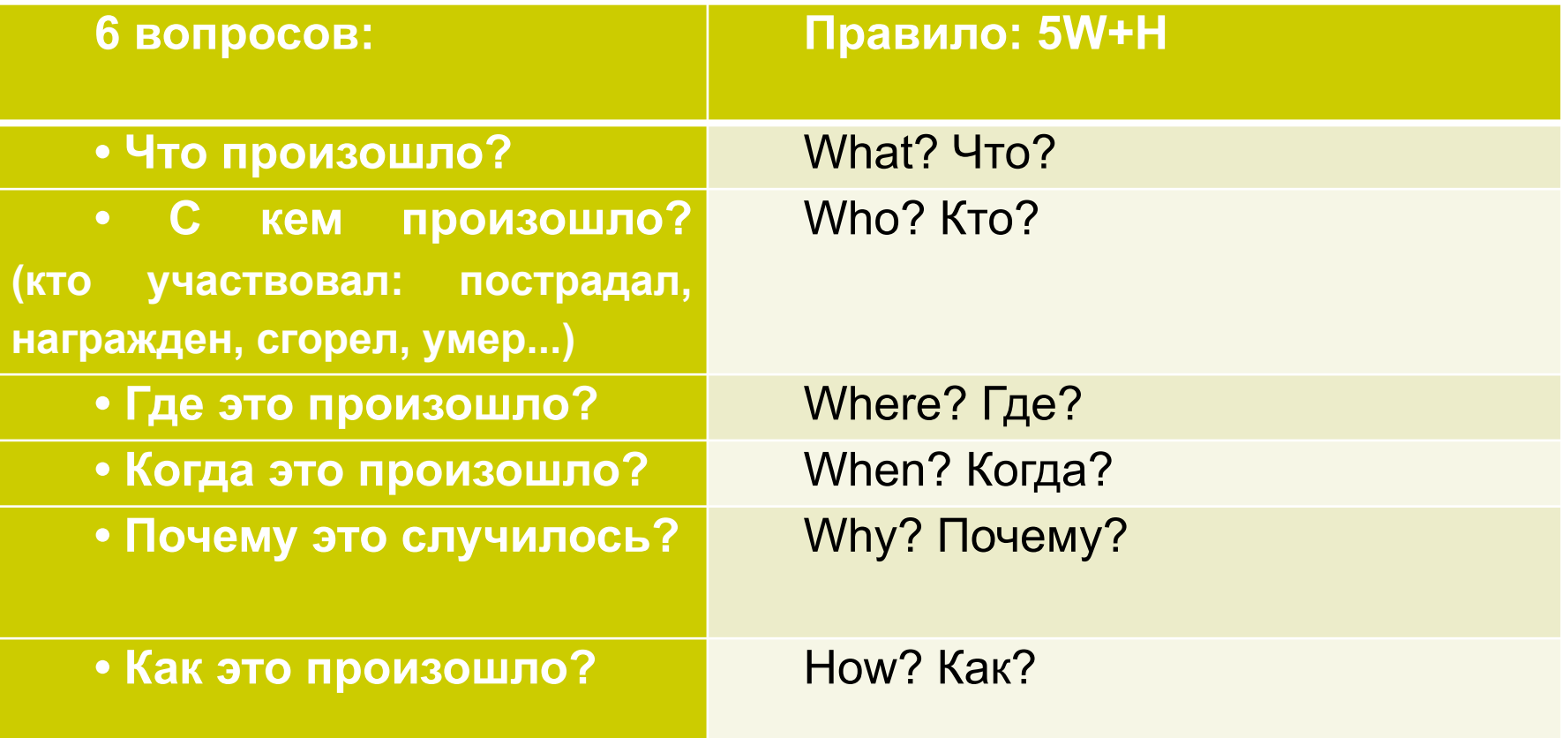

## *Сен-Бернар без сенбернаров*

Знаменитый питомник сенбернаров монастыря Святого Бернарда в Альпах, где была выведена порода этих собак, закроется в ближайшее время. Об этом стало известно на прошлой неделе.

Глава питомника отец Илари констатировал: «У нас больше нет денег, чтобы заботиться об этих замечательных собаках, а общества охраны животных не проявляют интереса к монастырским проблемам».

**2019**

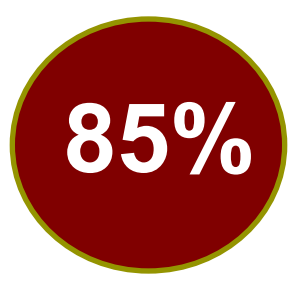

онлайн пользователей в России заходят в интернет каждый день

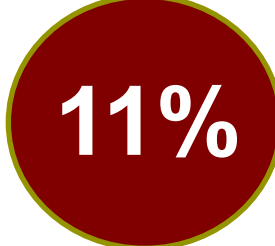

не менее 1 раза в неделю

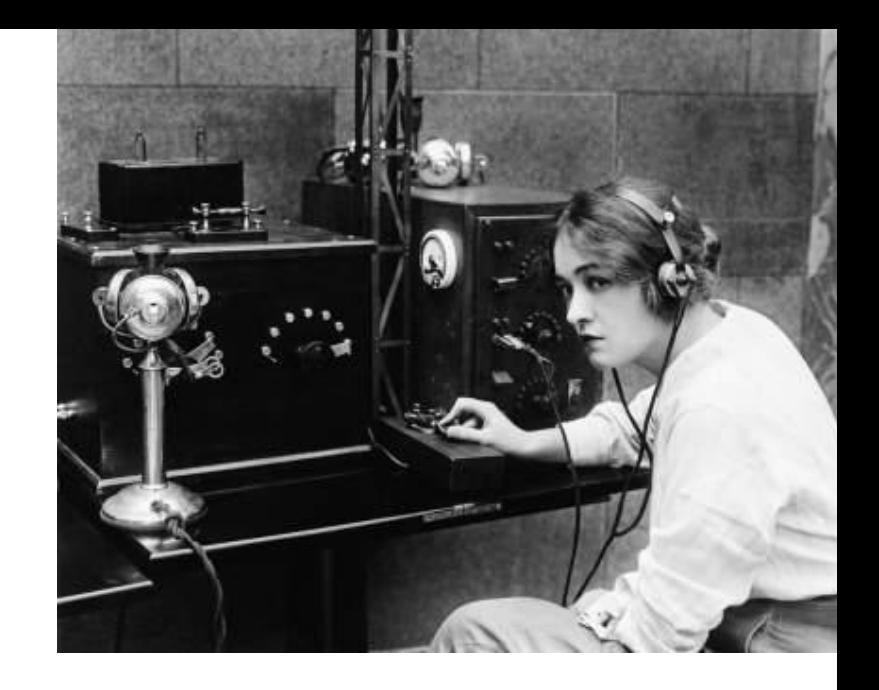

**2019** 6 ч 29 мин **2018** 6 ч 27 мин

## **Стандартный:**

*Курс рубля поднялся на Х позиций.* 

*Правительство обещает поднять пенсии на Х рублей.* 

*Несколько секретов повышения прибыли в малом бизнесе.*

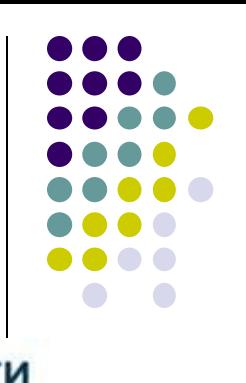

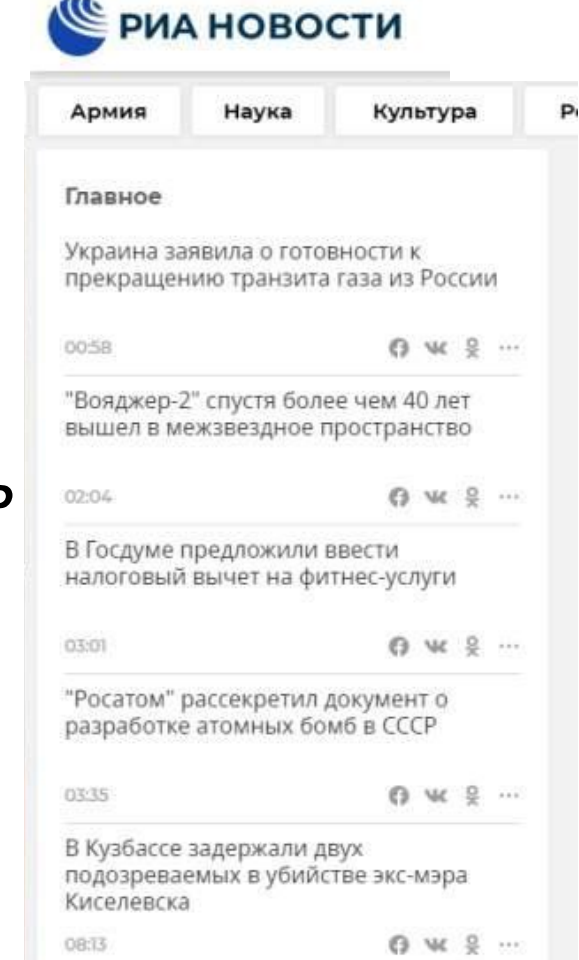

### **Заголовок – интрига:**

Пример:

- **• Несколько известных московских ВУЗов лишены аккредитации**
- *• В списке Форбс сменился лидер*
- *• Еще три банка лишили лицензий*

<u>Характерные для «желтой прессы»:</u>

- **• Никто даже представить не мог, что он сделает это со своей дочерью.**
- **• Пугачевой сделали предложение.**

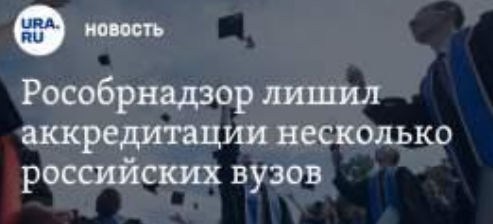

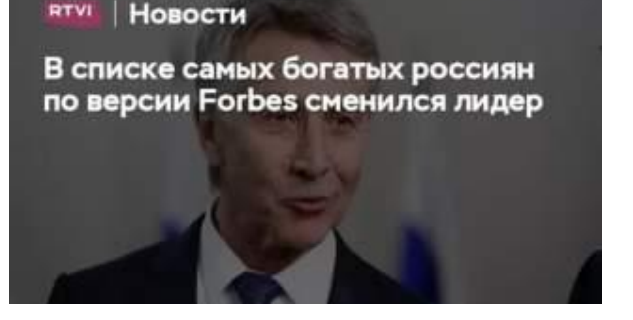

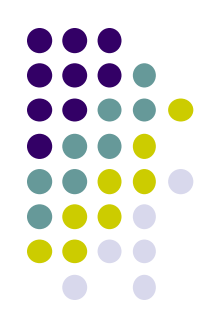

### **● Заголовок – вопрос:**

Пример:

*Какие изменения в школе ждут лицеистов в новом году?* 

*Школа на дистанте. Что говорят учителя?*

*Почему у вас кружится голова?*

*Почему вы не можете бросить «зависать» в телефоне ?* 

пений ване новости таллерингы дирекси семьим дохово стает технологии

Какие изменения ждут россиян в 2019 году?

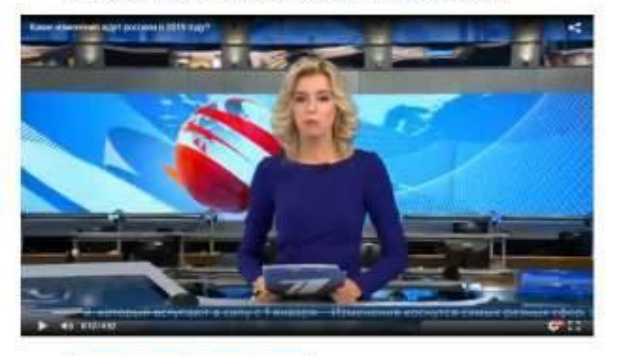

199 HOBER CESEMILE & HEARINGERS, MILLINGR DRS HOSOBBASSANA, KOTODAR SCYVINSY & DAVCE 3 we survive treat place that a trive water-of sheet (plaze. Twist are as, trained forcest - in one damage on any

WE HILL ROUTIEREE, VON' In EDISORTIMISM JEANING IN WITH IT WAS IN ONE OF RESIDENTIALS. PEAKING visible y electeris no est-wine. Offerentment cataliti

нь обмерться. Для этого Новый год о хуматовуют, В немон году мы же обмерться LIFTEN, NOTEON DEMAND TERROGAL SON, - HARSEY ROAD AND

реновай каптеры на везащаемы домном немьей польные. Но телько с этого пад not wanted technology are structured masses and contact

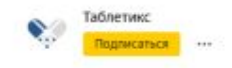

#### Почему кружится голова?

«Ах, как кружится голова,

И для этого есть причина

Просто рядом со мной моей жизни мечта...»

Прекрасно, когда голова кружится от любви или от счастья, а вот когда она кружится совсем не от этого, есть повод задуматься...

Само головокружение - не болезнь, а всего лишь один из симптомов какого-либо заболевания, подобно головной боли или высокой температуре. Симптомом какой именно болезни является головокружение решает доктор в каждом конкретном случае. Однако... и пациенты сами должны кое в чем разбираться.

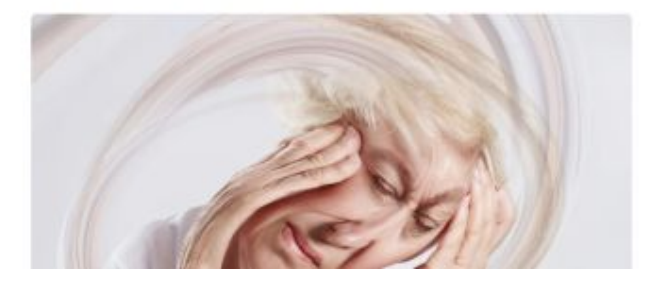

#### **● Заголовок – комментарий:**

Пример: *Алла Пугачёва: «Я вернулась на сцену!»,* 

**•** Реше Ние обрудить и русского и продукта (ред. на *лед!»* Примеры заголовков:

*Как перестать беспокоиться и начать жить*

*Где взять много оценок сразу*

*Как избавиться от боли в спине*

*Сколько стоит быть отличником*

#### **● Гарантии:**

Примеры заголовков:

*4 часа, и домашняя работа готова!*

*Вы забудете о проблемах с почерком навсегда!*

*Вы никогда не будете нуждаться в репетиторах!*

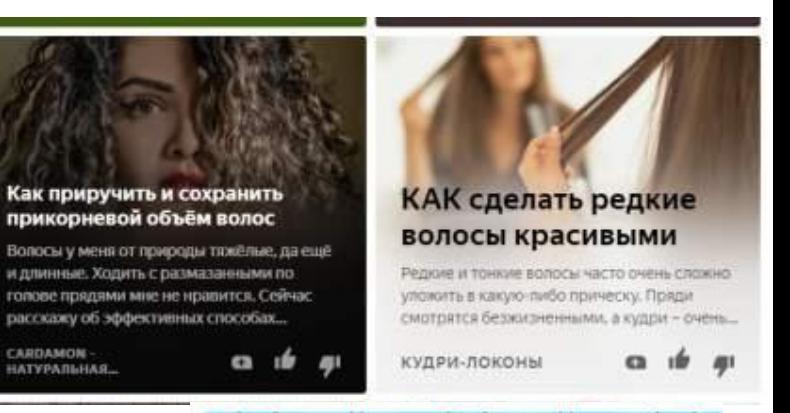

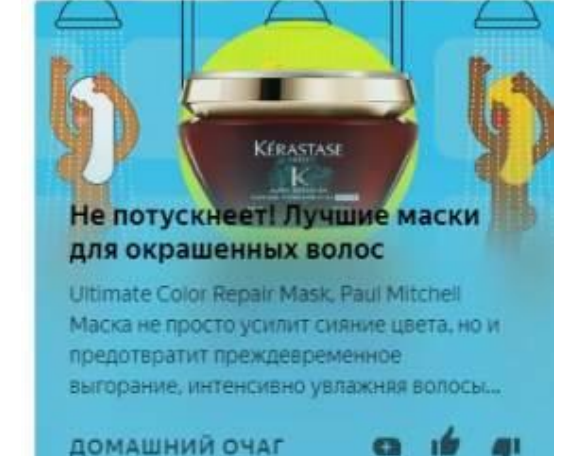

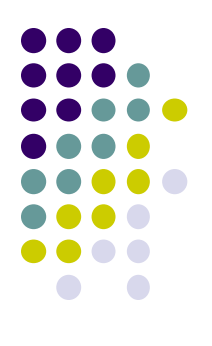

### **● Цифры**

Примеры заголовков:

*100 и 1 способ стать душой класса*

*Книга, которая за 20 минут сделает из вас супергероя 5 верных способов найти вдохновение*

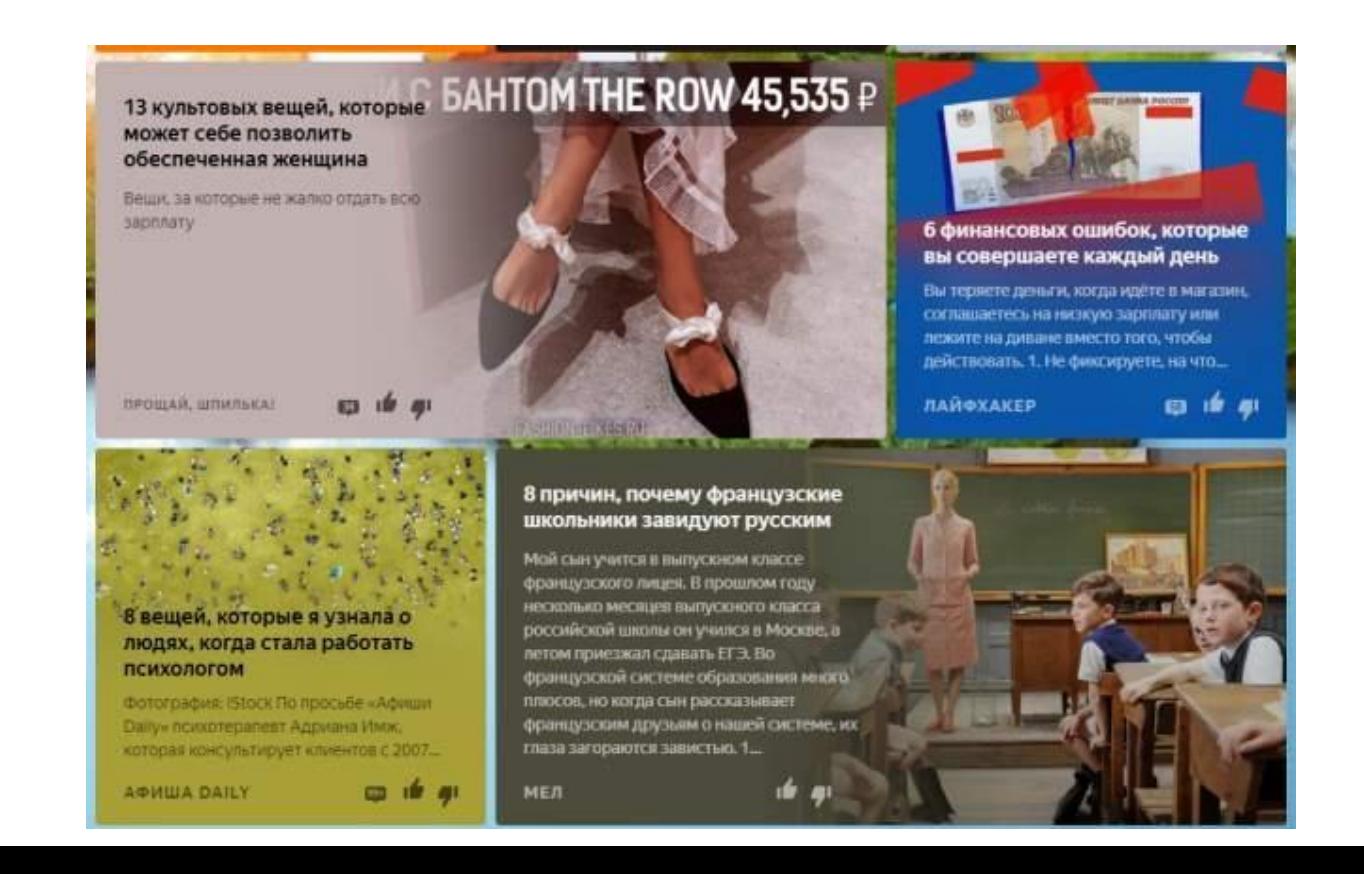

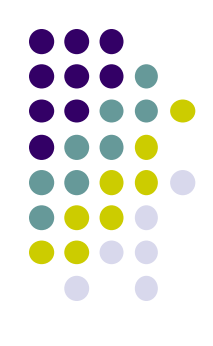

#### **● «Соль на рану»**

*Примеры заголовков:*

Забудьте наконец о нежелании делать уроки!

И долго ты еще будешь сидеть в социальных сетях?

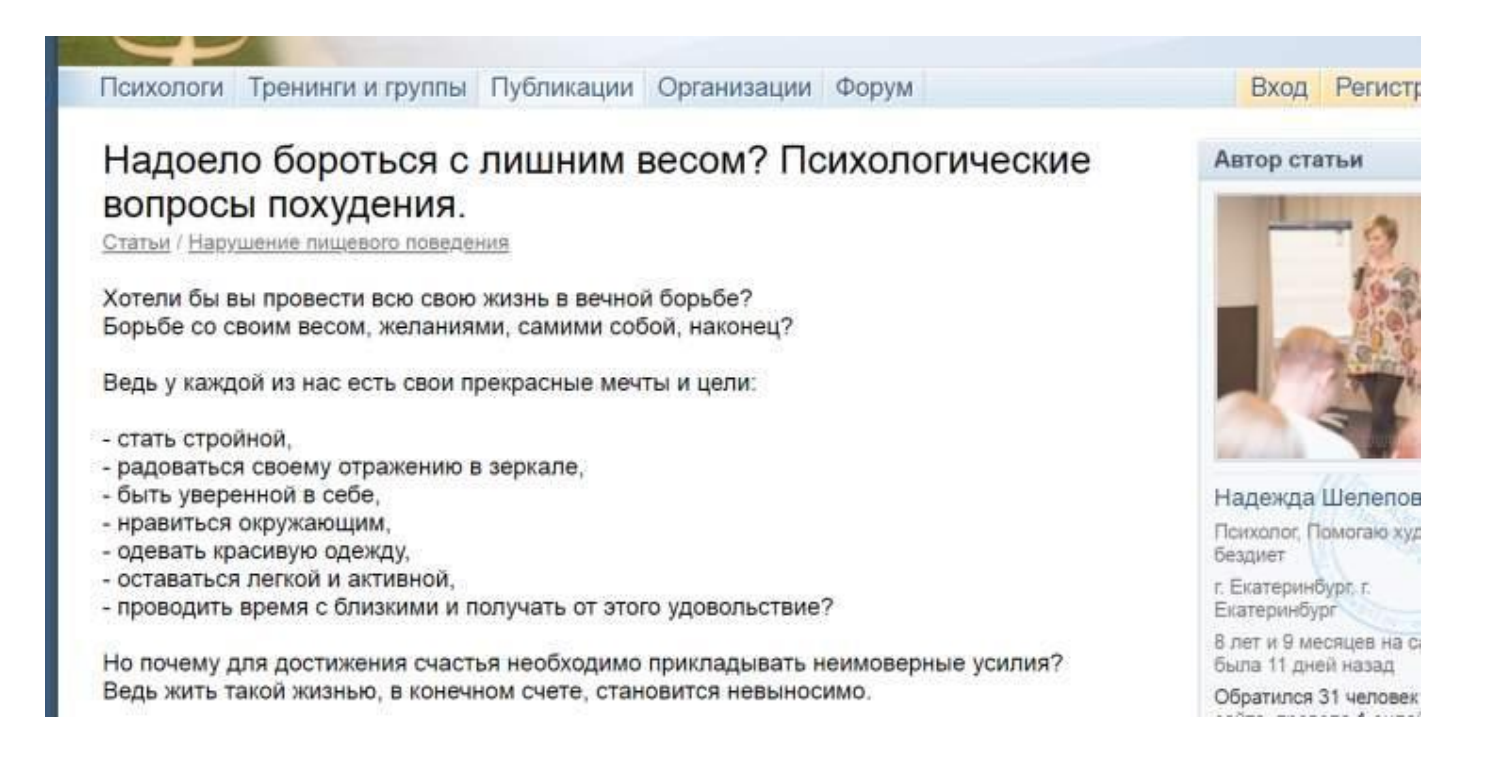

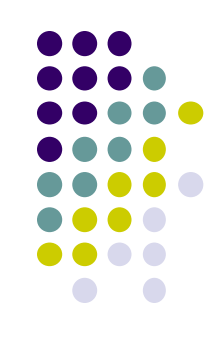

## **О ВАЖНОСТИ ЗАГОЛОВКА**

**НЕ** делайте **заголовок длиннее 116 символов**

ЗАГОЛОВКИ **ИЗ 8 СЛОВ**  кликают больше чем остальные на

**21 %**

**9 %**

ЗАГОЛОВКИ с **ДВОЕТОЧИЕМ** или **ТИРЕ**

кликают больше чем

остальные на

Заголовки из 8-12 слов приносят больше ретвитов

ЗАГОЛОВКИ С **КАРТИНКОЙ** увеличивает

число кликов

на **27 %**

#### **НЕЧЁТНЫЕ ЧИСЛА**

в заголовке дают выше кликов на чем чётные

**20 %**

СО ЗНАКОМ ВОПРОСА **имеют более высокий рейтинг,**  чем с восклицательным знаком

### **Дополнительные технические элементы новости (информационные агентства)**

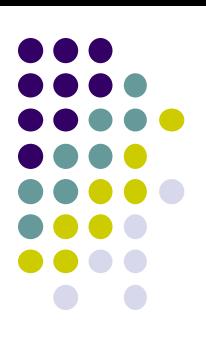

### **Слаглайн:**

● позволяет читателю ориентироваться в содержании заметки по ключевым словам

Россия — Самолет — Падение;

7-а— Заповедник — Красиво

### **Дейтлайн:**

откуда и кем передана информация

Лицей, 3 апреля, актовый зал Лондон, 3 апр — РИА Новости

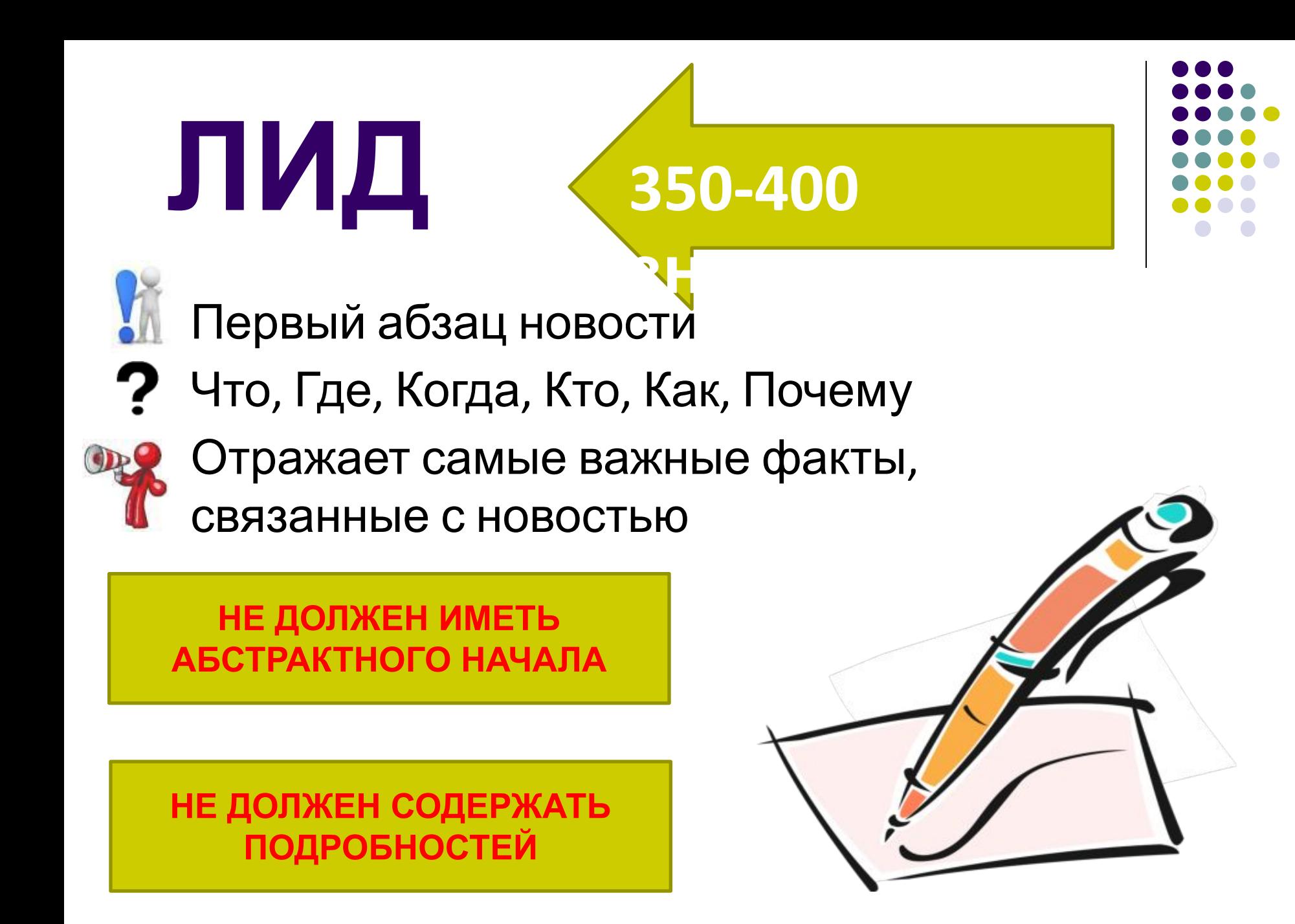

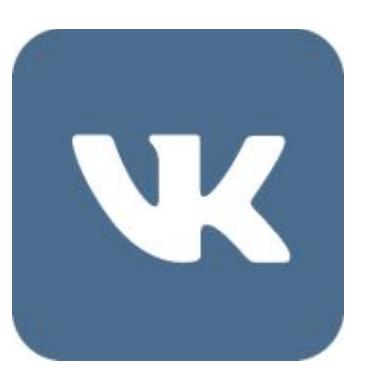

#### **МАКСИМАЛЬНЫЙ РАЗМЕР ЗАМЕТКИ 15 895 ЗНАКОВ** Но после 350 знаков с пробелами текст уходит под кат

**ОХВАТ** 

**БУДЕТ** 

**ЛУЧШЕ НА 66%**

**ПОЭТОМУ ЗАИНТЕРЕСОВАТЬ ПОЛЬЗОВАТЕЛЯ НУЖНО С САМЫХ ПЕРВЫХ СЛОВ**

**ТЕКСТОВОЕ ОПИСАНИЕ ПОСТА ОГРАНИЧЕНО 62 208 ЗНАКАМИ С ПРОБЕЛАМИ**  Но после 350 знаков с пробелами текст уходит под кат

У поста с описанием до 80 знаков

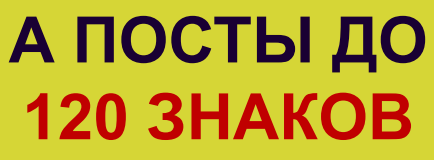

**Имеют более высокий показатель кликабельности**

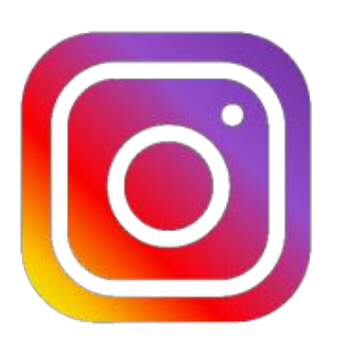

#### **КОЛИЧЕСТВО ТЕКСТА В ПОСТЕ ОГРАНИЧЕНО 2 200 СИМВОЛАМИ**

Если описание длиннее, можно добавить вторую часть в комментарии НО ЛУЧШЕ СОКРАТИТЬ И СДЕЛАТЬ ДВЕ ПУБЛИКАЦИИ

#### **ВАЖНО!!!**

**ПОСЛЕ ТРЕХ СТОЧЕК ТЕКСТА ОСТАЛЬНЫЕ ЗНАКИ УХОДЯТ ПОД КАТ Заинтересуйте с первых строк!**

### **СОДЕРЖАНИЕ**  КОРПУС (ТЕЛО) **НОВОСТИ 50-70 % текста**

Пример:

*У учеников есть две недели, чтобы – адаптироваться на дистант.* 

*По мнению учителей, хорошо учиться здесь будут трудолюбивые, то есть как и на очном обучении*

*Чтобы получать хорошие оценки, нужно….*

# **БЭКГРАУНД (пояснение, справка)**

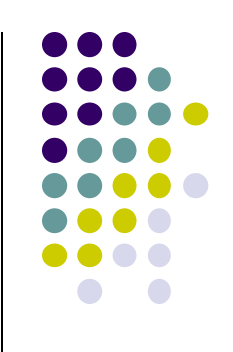

- Вспомогательная информация
- Носит справочный характер

МОСКВА, 12 марта.

Знаменитый тренер по фигурному катанию Татьяна Тарасова сообщила агентству "Р-Спорт", что операция на позвоночнике, которую ей сделали 19 марта в Германии, была непростой.

"Операция получилась тяжелая. В следующий раз в Германию не поеду, буду у себя оперироваться. Хотя реабилитационный центр здесь потрясающий", - сказала в телефонном разговоре Тарасова.

**Ученики Тарасовой завоевали в общей сложности 41 золотую медаль на чемпионатах мира и Европы.**

Перевернутая пирамида Главная информацияв начало, менее важная в конец

### САМОЕ ГЛАВНОЕ

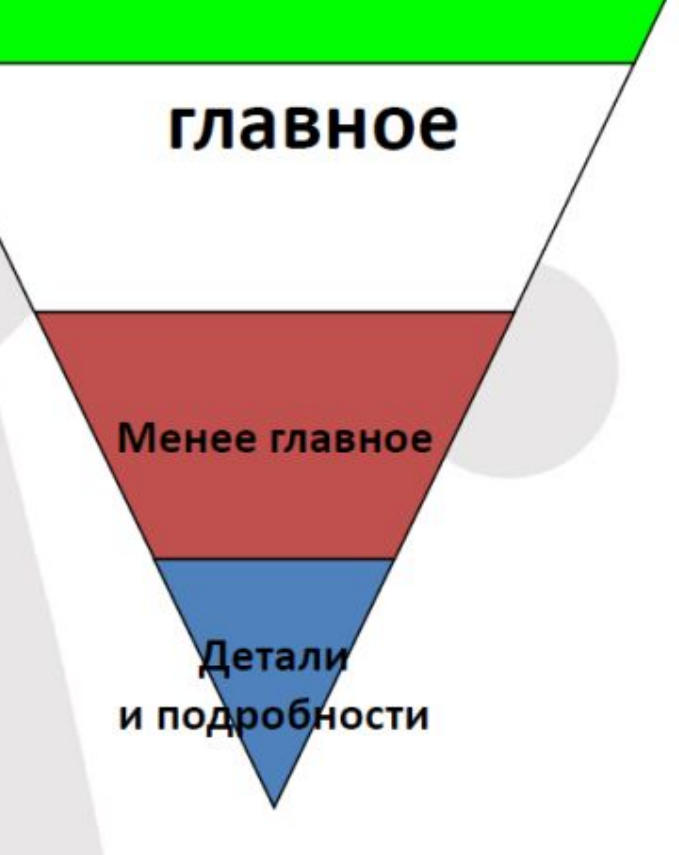

#### **Власти заявили, что в Москве завершилась эпидемия гриппа и ОРВИ**

### САМОЕ ГЛАВНОЕ

Детал

главное

Показатели заболеваемости гриппом и ОРВИ находятся ниже расчетного эпидемического порога на 26%, сообщили представители мэра и правительства Москвы.

**"Как доложил на совещании заместитель мэра Москвы Леонид Печатников, эпидемия гриппа и ОРВИ в столице завершилась. Показатели заболеваемости находятся ниже расчетного**  Менее главное **эпидемического порога на 26% во всех возрастных группах населения", — говорится в сообщении.** 

В пресс-службе добавили, что по сравнению с предыдущей неделей число вызовов скорой помощи по поводу гриппа и ОРВИ уменьшилось на 25%, неотложной помощи – на 15%, обращений в поликлиники – на 32%.

По данным пресс-службы мэрии, главный санитарный врач И ПОДРОбНОСТИ столицы Елена Андреева приняла решение об отмене с понедельника ограничений на проведение массовых мероприятий в

школах и других городских учреждениях.

## **ЗАДАНИЕ: Перепишите текст, используя правило перевернутой пирамиды**

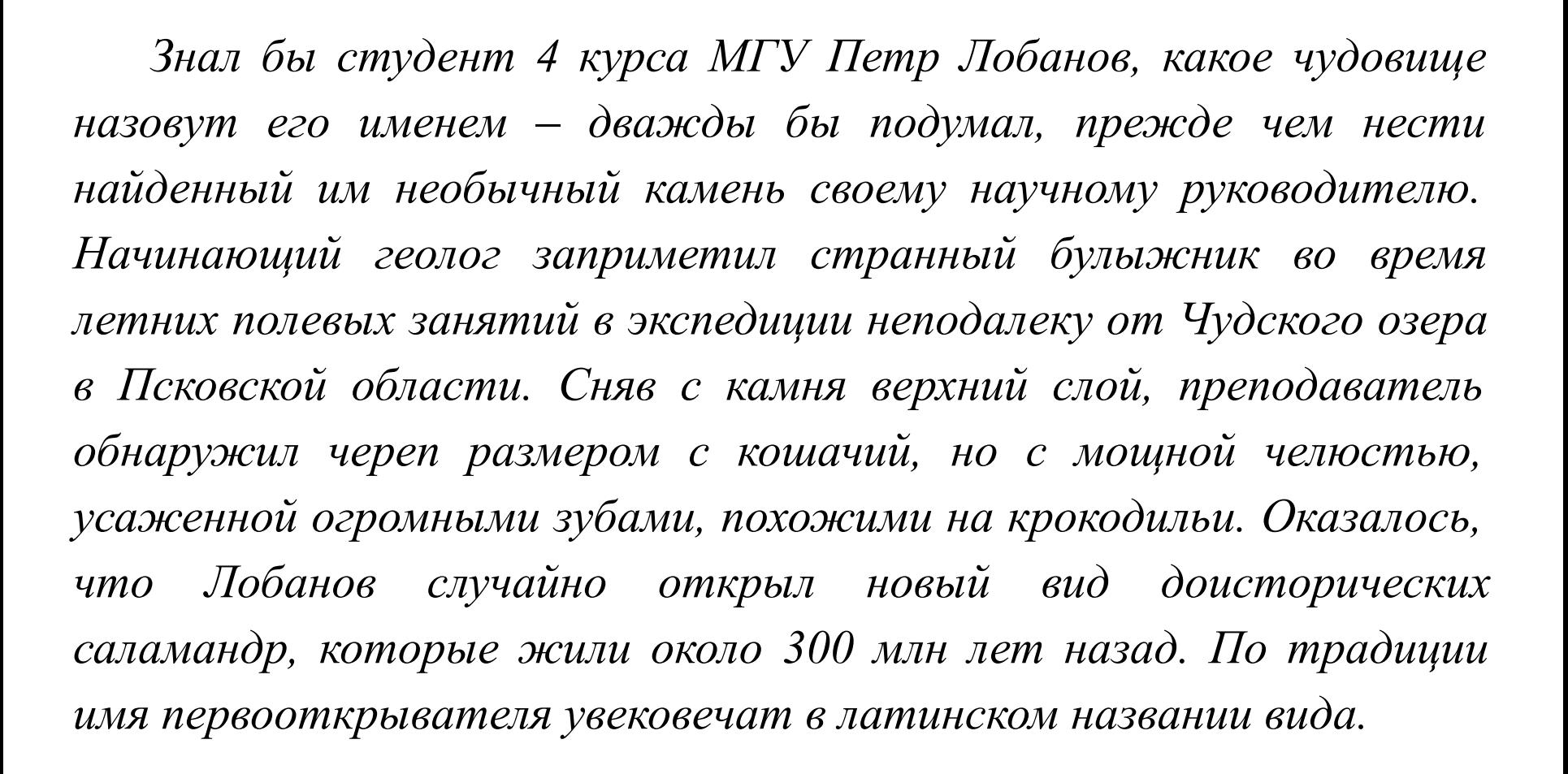

## **Общие правила написания новости:**

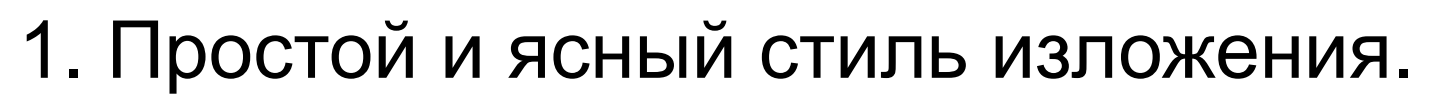

2. «Яркость» текста за счет включения содержательных цитат, цифр...

3. Отсутствие, либо раскрытие терминов, профессионализмов, жаргонизмов, аббревиатур.

4. Правило «перевернутой пирамиды»: все самое главное — в начало, далее информация располагается по степени убывания важности.

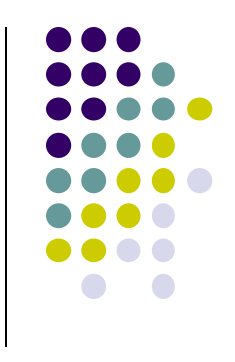

## **ФОРМУЛА ПОСТРОЕНИЯ AIDA**

#### **Attention \* Interest \* Desire \* Action**

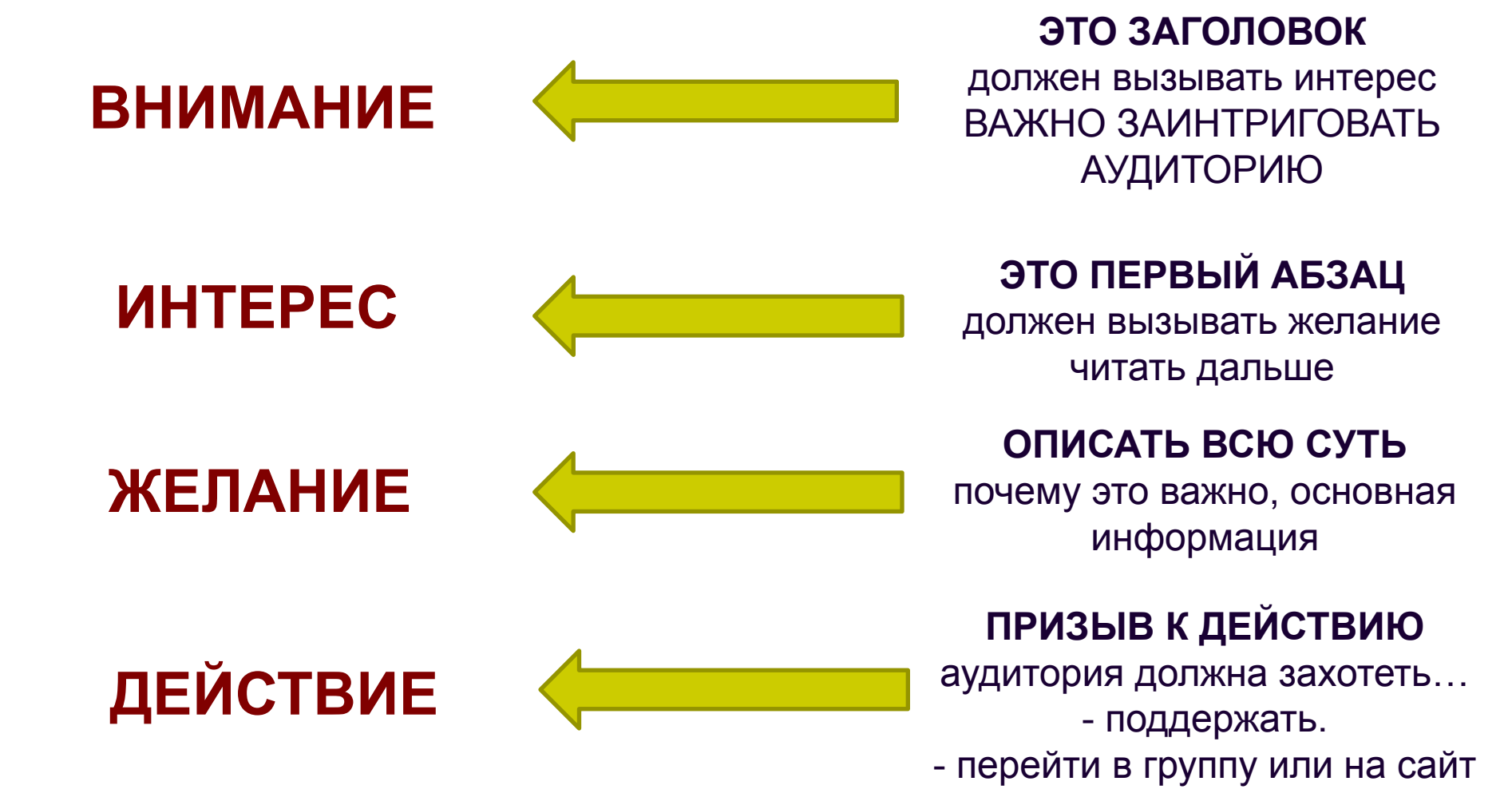

### **Напишите краткую новость и придумайте к ней заголовок, используя информацию**

- 9 марта Юрию Гагарину исполнилось бы 80 лет.
- Юрий Гагарин родился 9 марта 1934 г. в г. Гжатск Смоленской области, ныне носящем его имя.
- 12 апреля 1961 года он совершил первый полет в космос на космическом корабле «Восток», полет продолжался 1 час 48 минут. Юрий Гагарин трагически погиб 27 марта 1968 года в авиационной катастрофе. Похоронен у кремлевской стены.
- 8 марта в почтовое обращение выходит марка с изображением Гагарина. На марке изображен первый космонавт в летной форме на фоне звездного неба.
- В первый день почтового обращения марка будет гаситься специальным штемпелем. Тираж марки – 400 000 экз.

## **Чек-лист для проверки текста**

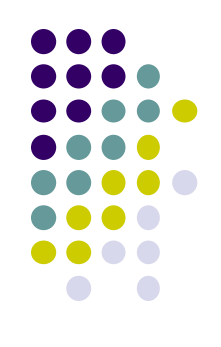

- Побуждает ли заголовок к чтению?
- Может ли читатель понять из первого абзаца, что материал стоит дальше читать?
- Все ли ненужные слова вычеркнуты?
- Есть ли в тексте цифры и факты?
- В тексте есть логика?
- Достаточно ли текст корректный? Или есть отхождения от темы?

проверить свой текст

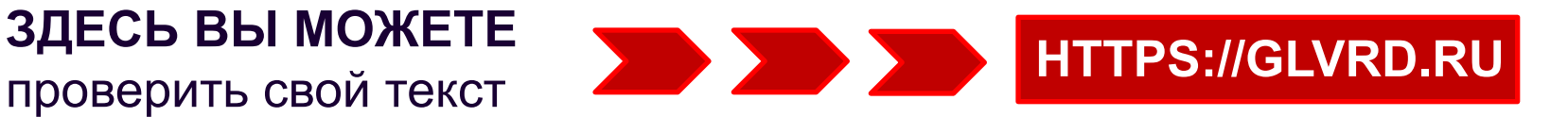

Край, в котором ты родился, край в котором ты живешь

Что мы знаем о нашем родном Кузбассе? О месте, где повезло родиться. Вроде бы в январе 2018 года будем отмечать 75-летий юбилей, но это официально. А факты говорят, что наш край существовал и сто, и двести, и триста лет назад. История освоения этих земель уходит в далекое прошлое. О некоторых народах и народностях сохранились только артефакты, о некоторых лишь предания и легенды. Возможно, что в доисторические времена здесь проживали народы о которых вообще не осталось сведений, не сохранилось памяти, но кто знает, какие тайны хранит Кузнецкая земля, какие «археологические сенсации» еще ждут <mark>своего</mark> часа. История Кузбасса, как и история человечества бесконечна. Но вот почему Кузбасс называется «землей кузнецов»? И кто эти таинственные «кузнецы» поразившие и покорившие своим мастерством первых русских переселенцев? Однозначного ответа на эти вопросы не существует. В научных кругах идет ожесточенный спор, однако, пока неопровержимых и неоспоримых фактов, указывающих на след таинственных «мастеров кузнечного дела» не существует. Надеюсь, что нам или нашим детям, удастся решить эту загадку.

У исследователей не вызывают удивления и споров причины активного освоения территории современной Кемеровской области. Дух захватывает от красоты Кузбасса. Ничто не может сравниться с безбрежными зелеными просторами западносибирской равнины, красивейшими закатами и свежим воздухом Кузнецкого Алатау, с кристально-чистой водой горных источников и родников. А разнообразие наших лесов! Как прекрасны стройно - смоленые сосны и раскидистые ели. Как восхитительно красивы стройные белоснежные березы. Голова начинает кружиться от запахов листвы, смолы, грибов, разнотравья. И ни одна южная пальма не сравнится с ними. А как богат животный мир Кузбасса? Ученые уверяют, что в наших лесах обитают: лоси, маралы, кабарга, росомахи и медведи, а некоторые очевидцы утверждают, что «своими глазами» видели рысей и соболей. Да, природа нашего края - величайшее богатство.

Древняя история, удивительная природа и уникальный животный мир, но сегодня Кузбасс это один из крупнейших индустриальных центров за Уралом. Это самый густонаселенный край региона! Около трех миллионов жителей. И почти восемьдесят семь процентов населения живут в городах. Говорят «шахтерские города» серые и грязные. Нет. Это не правда. Все кузбасские города и большие и малые неповторимы и имеют свой облик, характер, судьбу. У каждого особая роль в истории. Не случайно в последние годы в Кузбассе активно развивается туристическая отрасль. Здесь есть, что показать и чем удивить гостей. Достаточно вспомнить наши природно-исторические заповедники, музеи, парки. Например, заповедник «Кузнецкий Алатау», на территории которого произрастает более сорока видов исчезающих растений. Или музей - заповедник «Томская писаница», где хранятся наскальные рисунки древних людей. Или кемеровский музей - заповедник «Красная горка». Да все и не перечислишь. Кузбасс представляет собой нехоженый и непочатый туристический рай. Нет сомнения, что у Кузбасса большое туристское будущее.

И все тки Кузбасс - это люди! Мы можем гордиться нашими земляками, с оружием в руках защитивших родную землю в годы войны и охраняющие наш покой в мирное время. Почти сорок тысяч земляков отдали свою жизнь, за свободу Родины на фронтах Великой Отечественной войны и в современных локальных конфликтах. Легендами стали Вера Волошина и Илларион Васильев, совершившие свои подвиги в далёком 1941 году под Москвой. Или Николай Масалов, спасший немецкую девочку в мае 1945 года и ставший прототипом памятника «Советскому воину», установленному в Трептов парке в Берлине. Или Дмитрий Медведев, погибший при ликвидации банды террористов в Дагестане. Десятки тысяч имен воинов-героев...

Я, как и большинство моих сверстников, искренне люблю и горжусь своей родиной, краем, в котором родилась и в котором живу. Думаю, что когда мы подрастем, то будем достойны наших предков и также как и они внесем свой вклад в развитие и процветание Кузбасса.

Лариса Финаева, военкор Поста №1

### **Список использованной литературы:**

- Мастерство журналиста: практики обучения: учебное пособие / под ред. С. К. Шайхитдиновой. – Казань: Изд-во Казанского ун-та, 2017. – 37 с.
- Тендит, К.Н. История журналистики. Ч. 1: учеб. пособие / К. Н. Тендит, Н. В. Шелковникова. – Комсомольск-на-Амуре: ФГБОУ ВПО «КнАГТУ», 2012. – 155 с.
- Серпикова М.Б. Язык и стиль СМИ: курс лекций. М.: РУТ (МИИТ), 2017. — 333 с.
- Лазутина Г. В. Основы творческой деятельности журналиста: учебник для вузов. – М.: «Аспект Пресс»,  $2001 - 240$  c.